## **Student Teaching (Red Doc) Entry Pages**

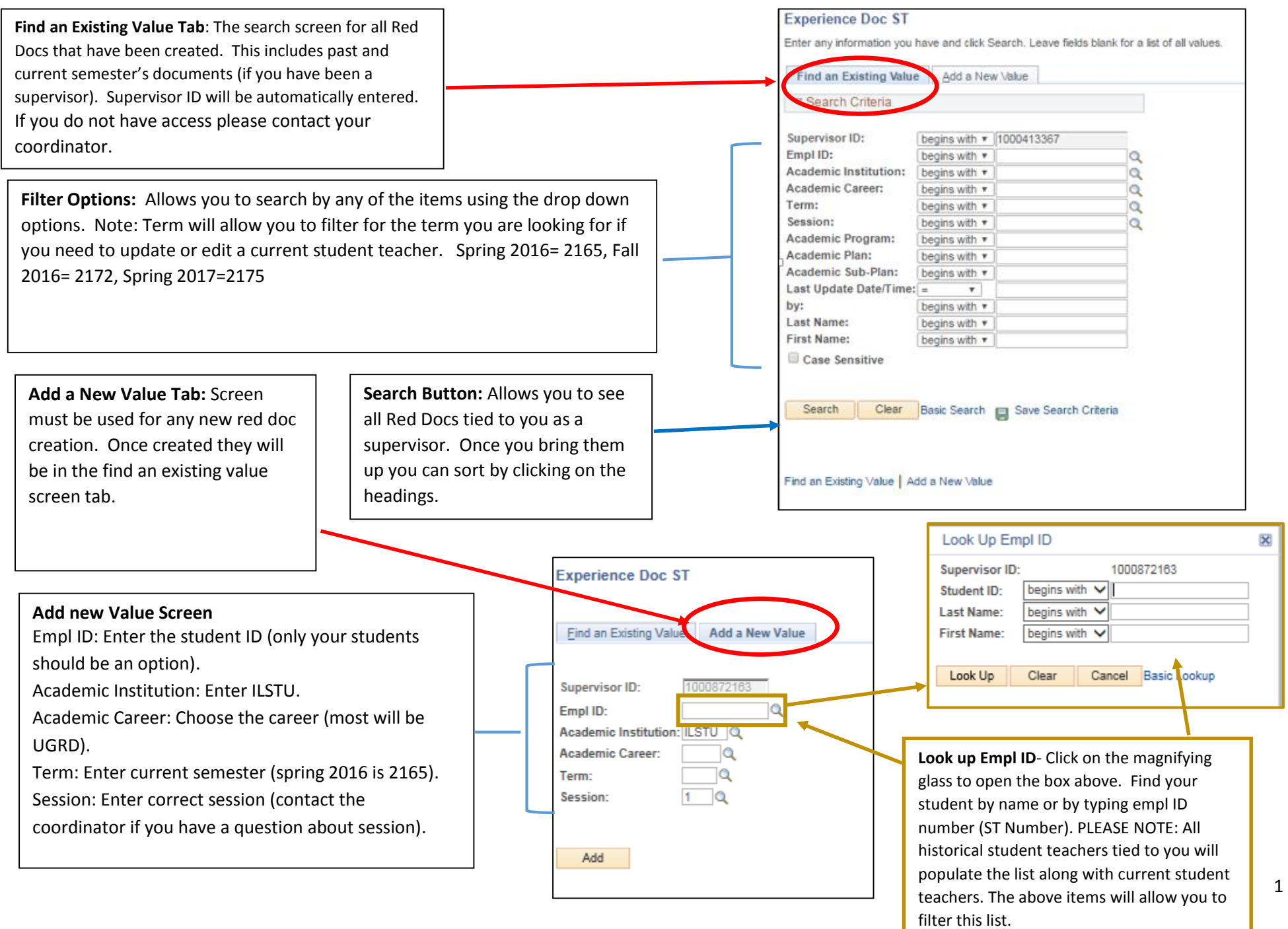

## **Placement Document (Divided into two pages to show the information):Left Side**

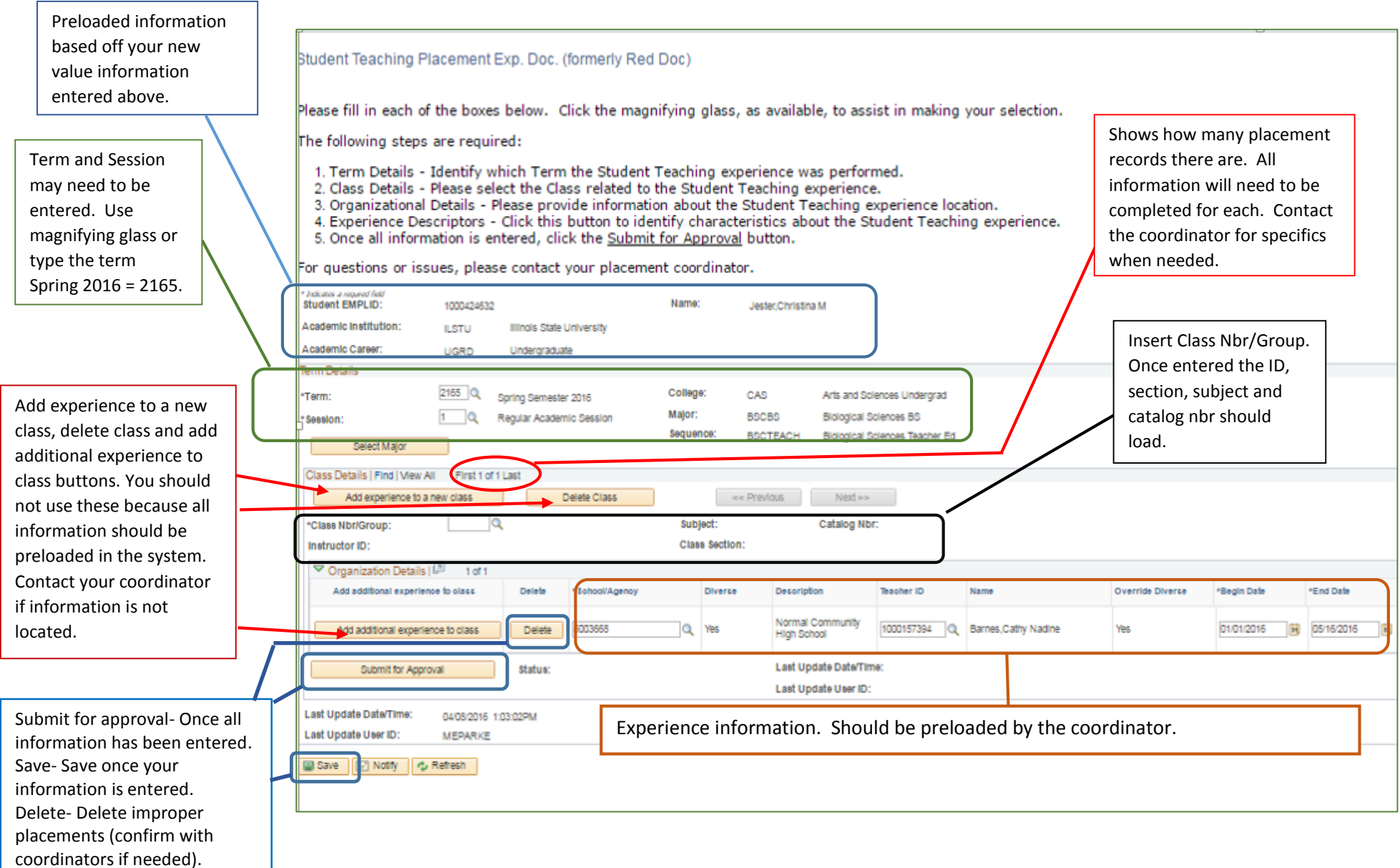

## **Placement Document (Divided into two pages to show the information)**

## **Right Side and expanded Experience Descriptors page**

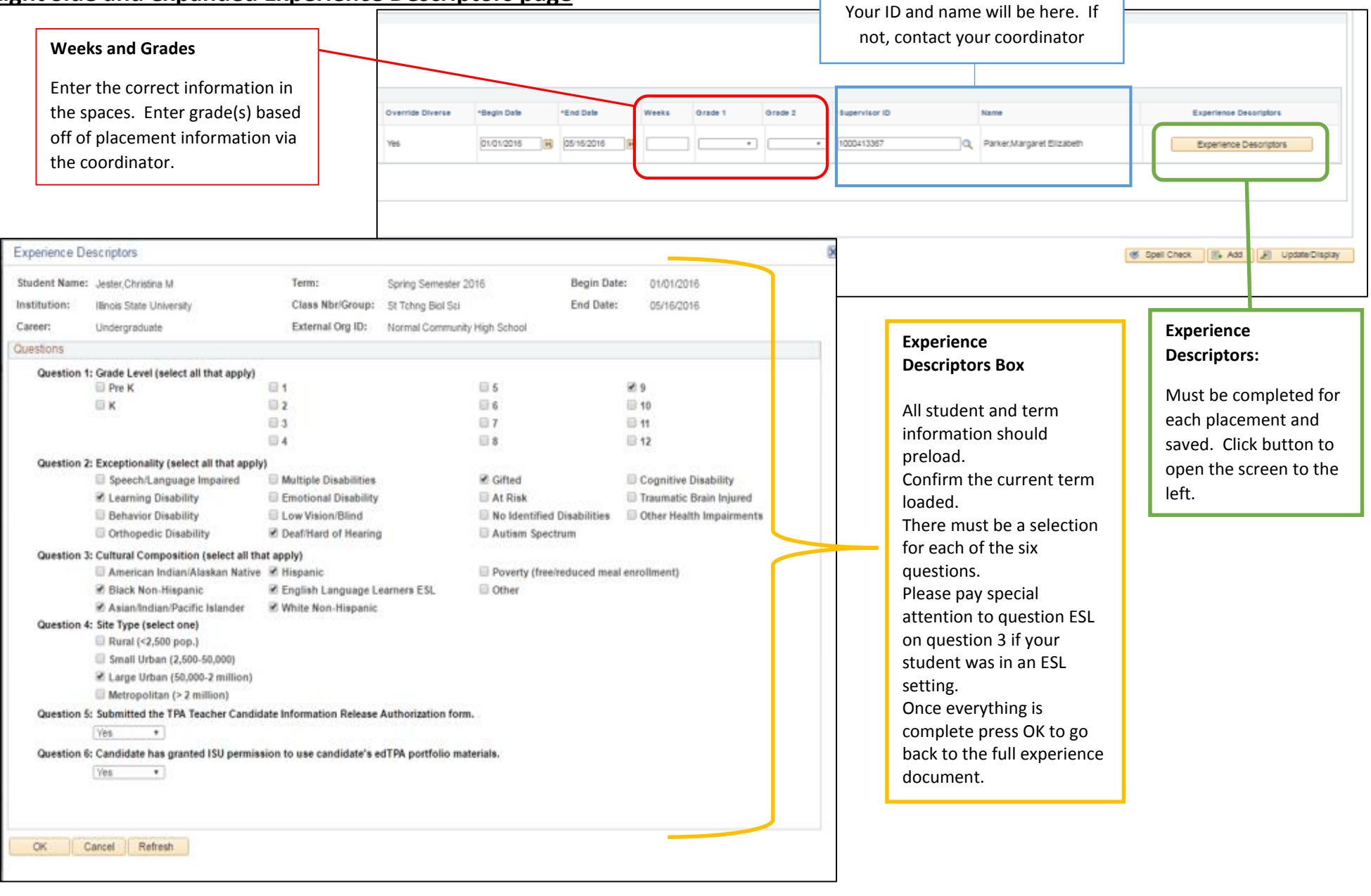

 $\Gamma$